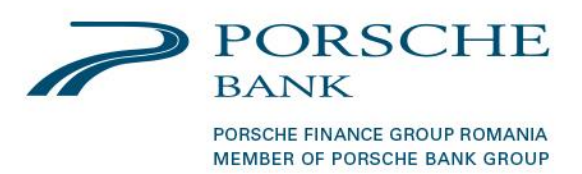

## **Depuneri de numerar in contul Porsche Bank Romania SA prin Transfer Rapid**

## **Bine de stiut:**

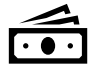

Puteti depune atat Lei, cat si Euro.

Puteti merge in orice locatie **Transfer Rapid** din tara, iar la ghiseu mentionati ca doriti sa depuneti bani prin serviciul **Transfer Rapid** in contul dumneavoastra de la Porsche Bank. Consultati lista locatiilor la adresa: https://www.transferrapid.com/mapjudete.html?taraPlata=ROMANIA&taraCod=null&i [udetPlata=&userLatitudine=null&userLongitudine=null&orasul=](https://www.transferrapid.com/mapjudete.html?taraPlata=ROMANIA&taraCod=null&judetPlata=&userLatitudine=null&userLongitudine=null&orasul=)

Banii depusi ajung in contul Porsche Bank indicat, astfel:

- **-** Daca depuneti banii **inainte** de ora 16.00, banii se vad in cont in aceeasi zi
- **-** Daca depuneti banii **dupa** ora 16.00, banii se vad in cont a doua zi.

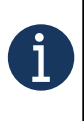

Va sfatuim sa aveti in vedere acest aspect atunci cand depuneti banii pentru a plati rata lunara de credit, astfel incat sa va asigurati ca acestia vor fi vizibili in contul Porsche Bank Romania in ziua scadentei. Evitati astfel intarzieri la plata creditului.

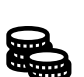

Comisionul aferent depunerilor in Lei este cel impus de catre **Transfer Rapid**, Porsche Bank Romania nu are nicio influenta asupra acestuia, iar achitarea sa cade in responsabilitatea dumneavoastra. Va sfatuim sa intrebati agentul **Transfer Rapid** cu privire la valoarea comisionului la momentul depunerii, pentru a fi corect si complet informat cu privire la acest aspect.

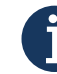

Pentru depunerile in Euro nu veti achita comision.

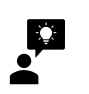

Ce trebuie sa aveti la dumneavoastra in momentul depunerii:

- $\checkmark$  Cartea de identitate
- ✓ Codul IBAN al contului dumneavoastra de la Porsche Bank
- $\checkmark$  Sa mentionati agentului faptul ca doriti sa faceti o depunere la Porsche Bank Romania SA prin serviciul **Transfer Rapid**.

Pentru detalii suplimentare sau intrebari, colegii nostri va stau cu placere la dispozitie.